## SQLINFO Formülü Oluşturulması

Program içerisinde Rapor ve Form tasarımlarında Query'ler ile farklı tablolara ulaşmak için SQLINFO formülü kullanılır. Rapor tasarımında tanımlı alan içerisinde SQLINFO fonksiyondan sonuç METIN olarak dönüyor. Tanımlı alan türü metin olmalı ve her field için tırnak işareti kullanılmalıdır.

SQLINFO ("Field", "Table", "Where") Örnek SQLINFO Fonksiyon Kullanımı aşağıdaki şekildedir:

Personel Listesi raporuna personelin eşine "Bakmakla Yükümlü" bilgisinin getirilmesi

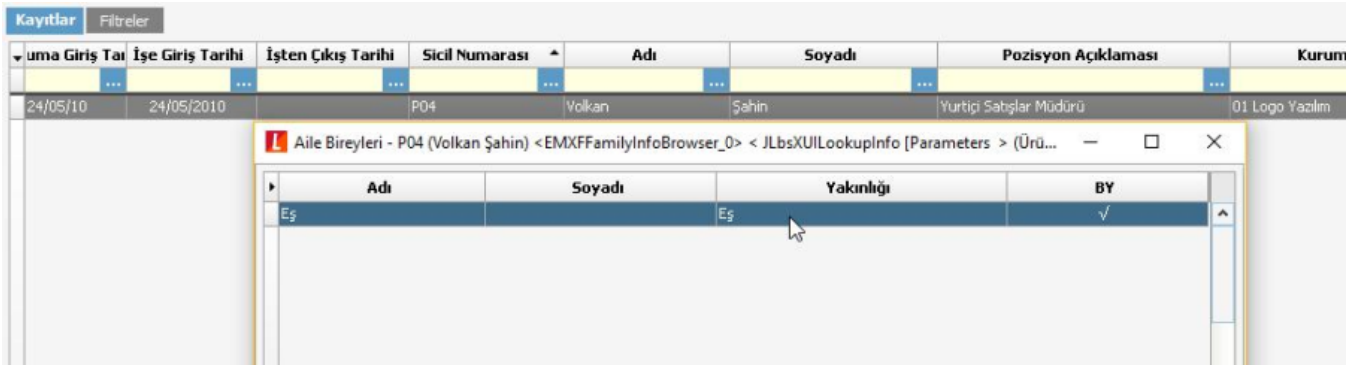

Bunun için ilk olarak Aile Bireyleri bilgisinin program tarafında hangi alanda veri tuttuğuna bakılmalı.

Personelin bilinen bir verisine bağlı olarak tablodan veri getirilecektir. Veritabanından adına göre arama yapıldığında; SELECT \* FROM H\_001\_PERSONS WHERE CODE='P04'

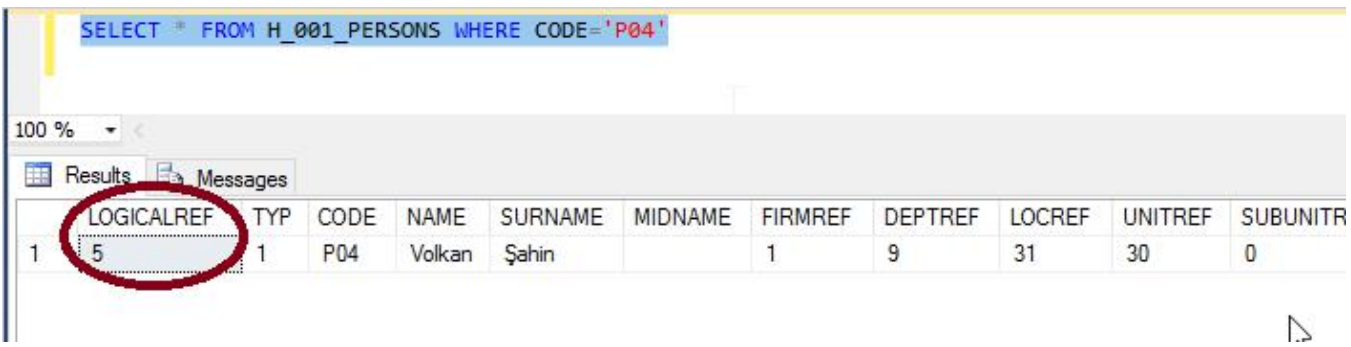

H\_001\_PERSONS tablosundaki LogicalRef'i rapora getirmek; SELECT \* FROM H\_001\_PERSONS WHERE CODE='P04' SQLINFO("LOGICALREF","H\_001\_PERSONS",STRCAT("CODE='",\$Sicilno,"'"));

K Yeni Rapor Değişkeni

## Rapor değişkeni terimini yazınız.

Aşağıdaki metin kutusuna rapor değişkeni terimini yazınız.

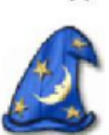

## Rapor Değişkeni Terimi SQLINFO ("LOGICALREF", "H OO1 PERSONS", STRCAT ("CODE='", \$Sicilno, "'")); ۸ v  $\overline{\mathbf{C}}$  $\overline{\phantom{a}}$ ErisimBilgisiAciklama2 ABS(number) ۸ SicilDetayAlanlarıMetin AFTER(days, date) SicilDetayAlanlarıSayısal **BOSTATUS(text)** SicilDetayAlanlariTarih CEIL(number) Sicilno CONSOLE(value) YakınSicilNumarası COS(number) CUSTCMBVALUE(guid, formName, filedName, comboIndex) CUSTRESSTR(guid, resId, tag) DAFTER(date, date) DATE(day, month, year) DATESTR(date) DATETIME(day, month, year, hour, min, second) DAYOF(date) DAYS(first date, last date) DBEFORE(date, date)  $\ddot{ }$ ß ß sid < Önceki Sonraki > **İptal**

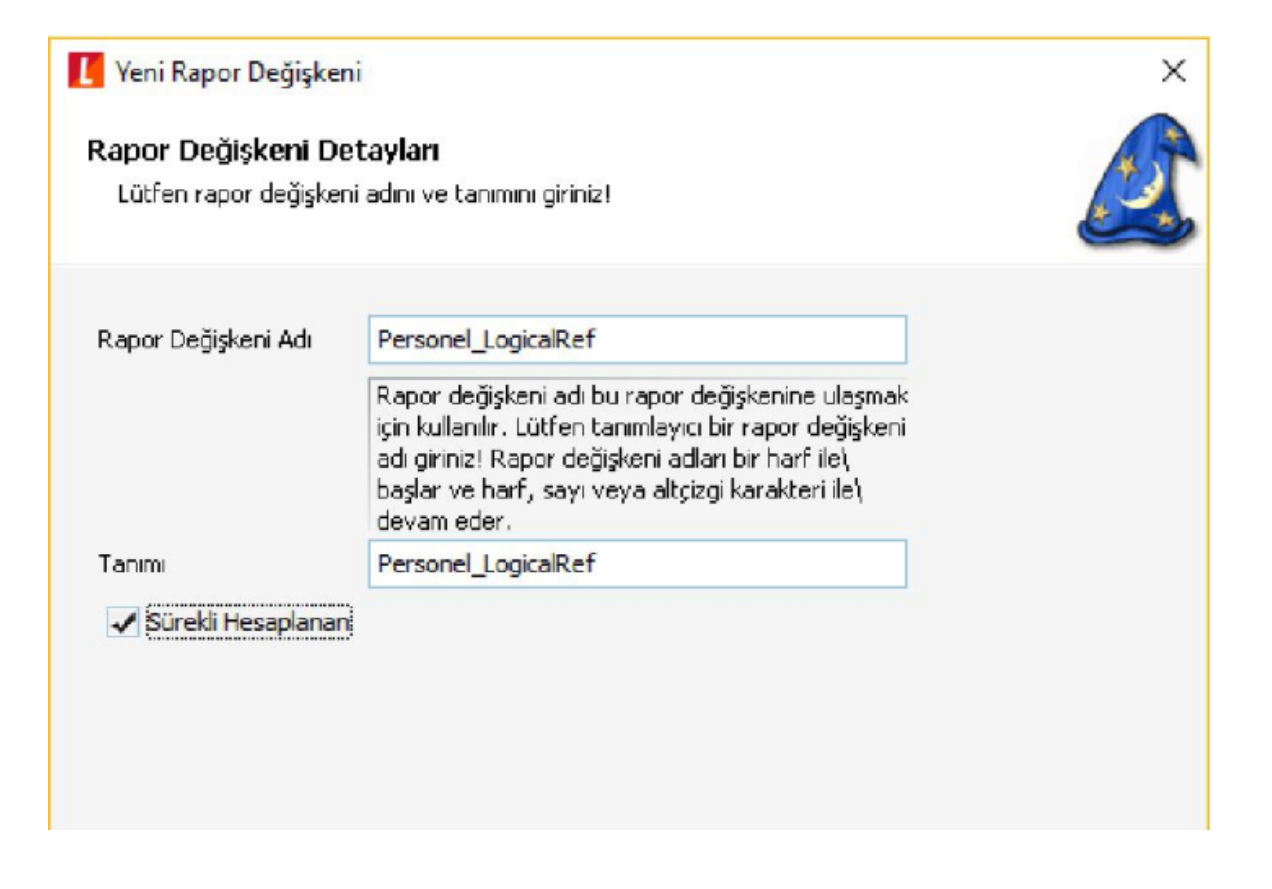

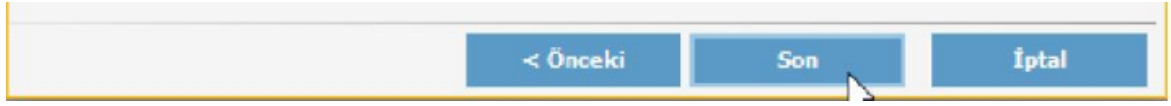

LOGICALREF Rapora getirilmek istenen alan, H\_001\_PERSONS Veri çekilecek olan tablo, CODE Where koşulunda kullanılan personelin sicil numarası.

SQLINFO formülündeki STRCAT alanı veritabanında çalıştırılan sorgudaki WHERE koşulundaki alanlara denk gelir.

Burada personelin Logicalref'sı üzerinden bağlantı kurulacaktır. Personelin Aile Bireylerinin tutulduğu tablo H\_001\_FAMILYINFOS tablosudur. Bu tablonun Cardref alanı H\_001\_PERSONS tablosundaki LogicalRef'e denk gelmektedir.

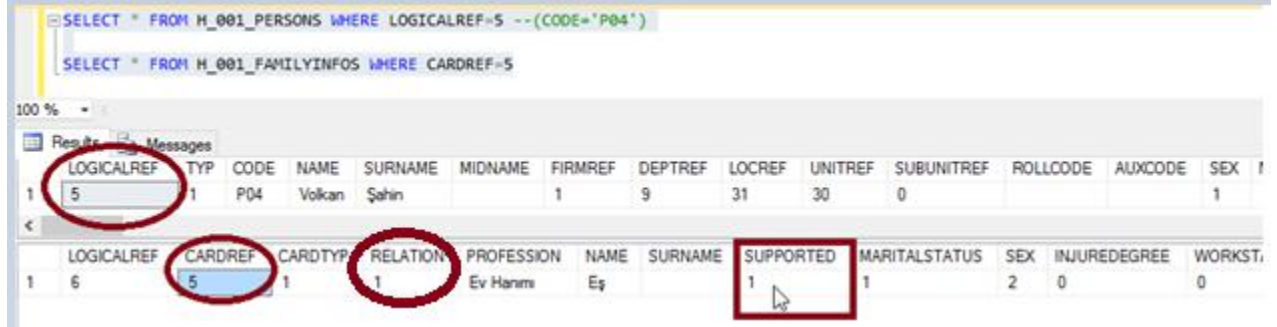

SELECT \* FROM H\_001\_FAMILYINFOS WHERE CARDREF=5

FAMILYINFOS tablosundaki CARDREF alanı personelin PERSONS tablosundaki LOGICALREF'ine denk gelir. Bundan dolayı LOGICALREF

SQLINFO("SUPPORTED","H\_001\_FAMILYINFOS",STRCAT("CARDREF=",\$Personel\_LogicalRef , "AND  $RELATION="1$   $))$ ;

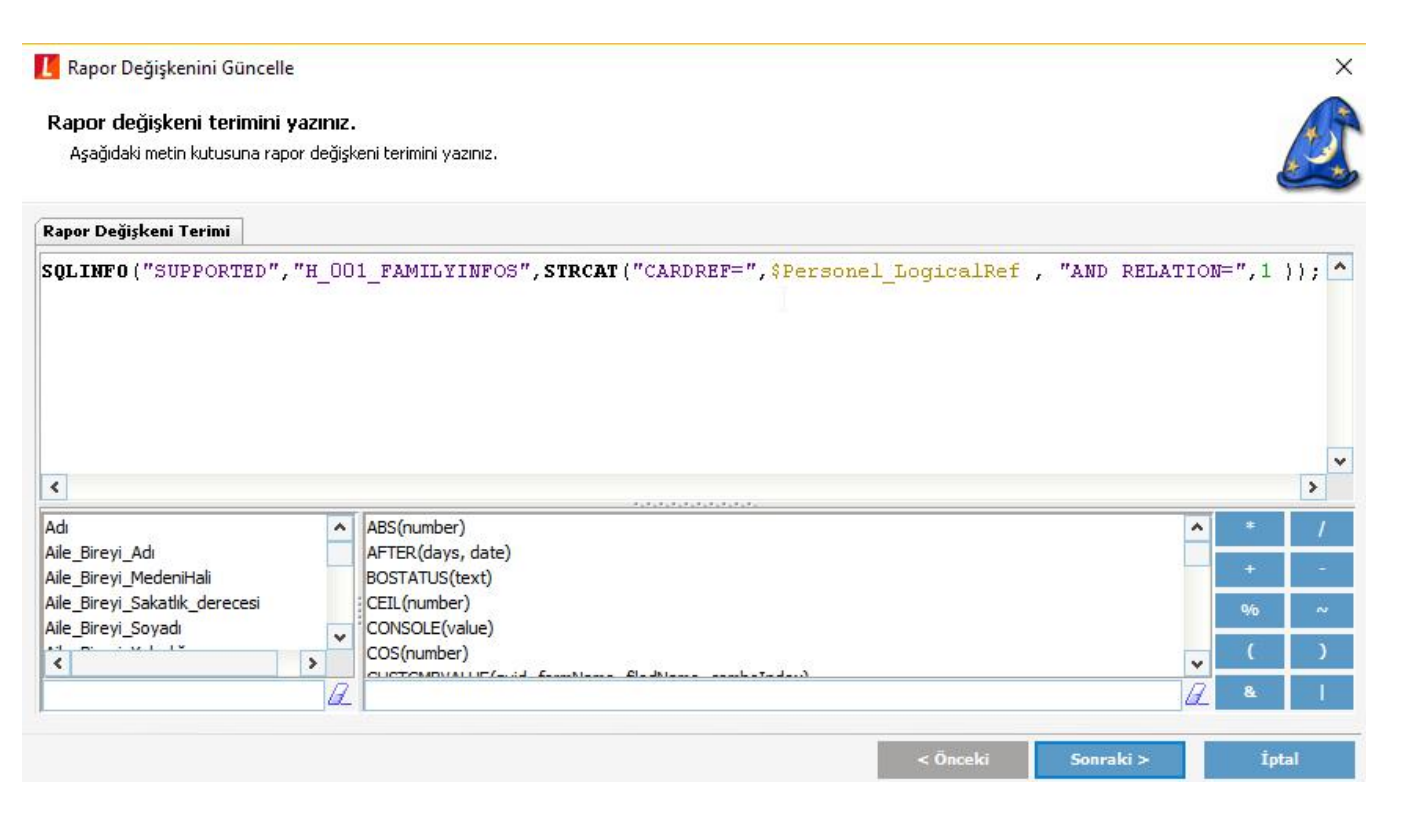

Personel Listesi raporuna personelin eşine Bakmakla Yükümlü olduğu bilgisini getirmek için raporda IF formülünü içeren yeni bir değişken tanımlanır. Değişken aşağıdaki gibidir:

IF(\$supported\_ailebireyleri==1,'Bakmakla Yükümlü','');

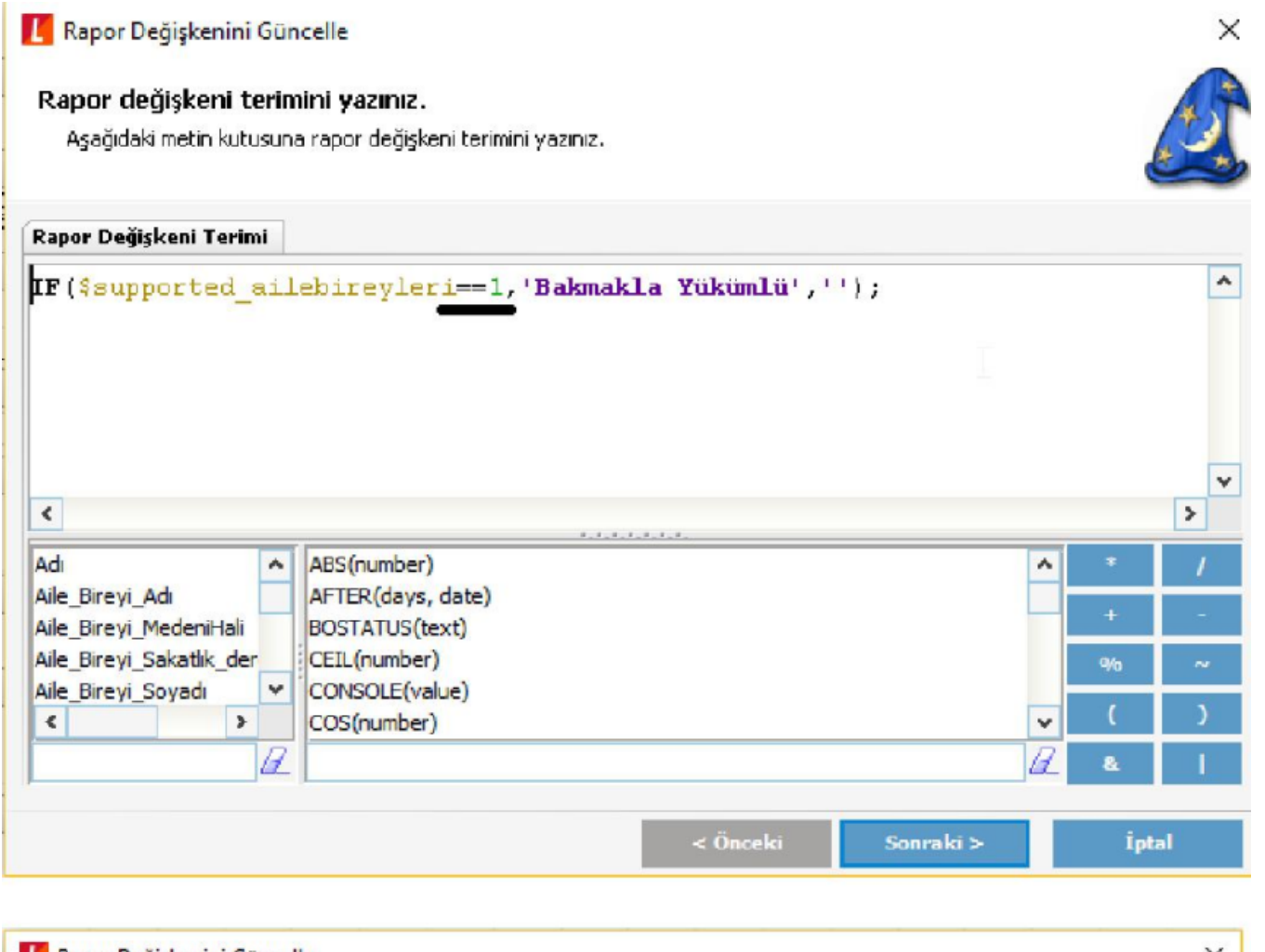

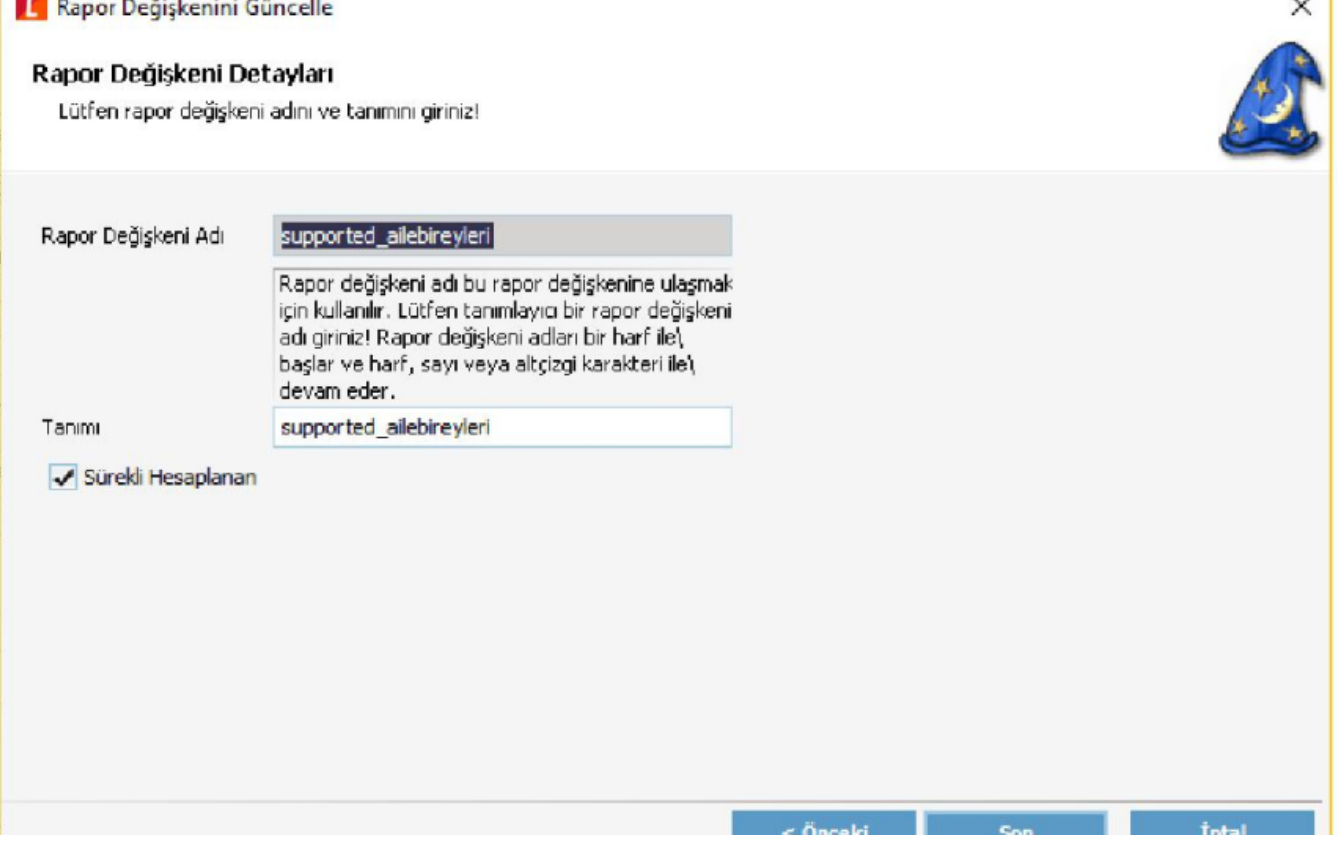

Personel listesi raporuna "aile bireyi\_bakmakla yükümlü" değişkeni eklenir ve rapor çıktısı alınır.

**There** 

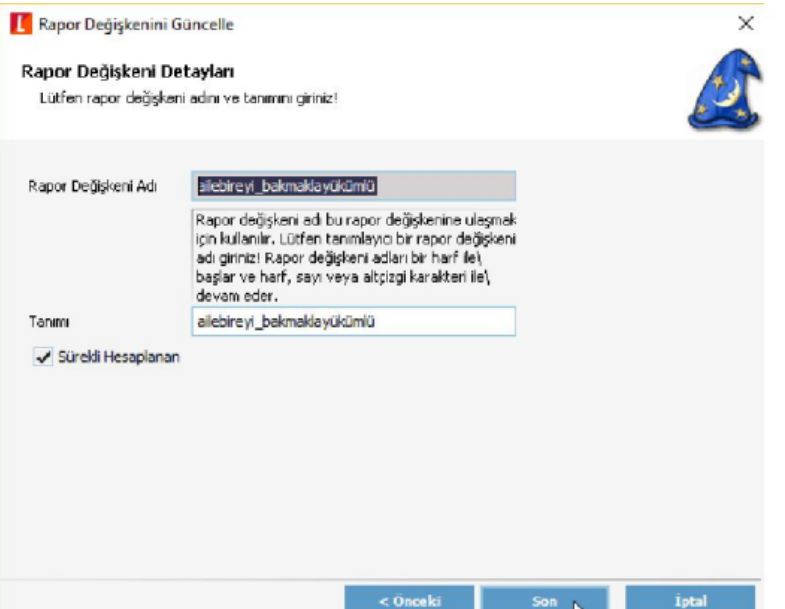

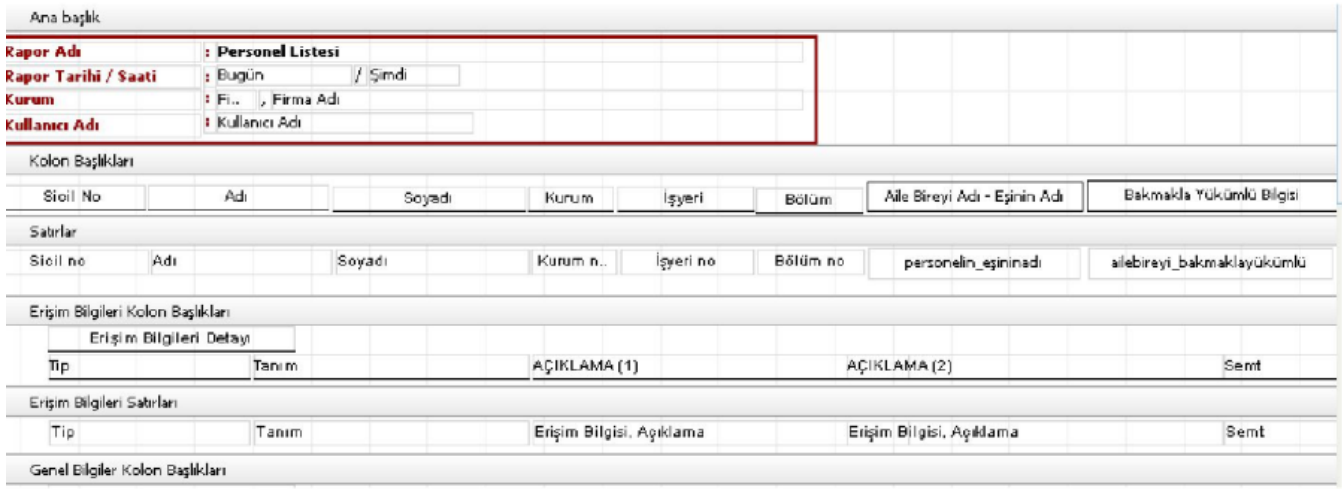

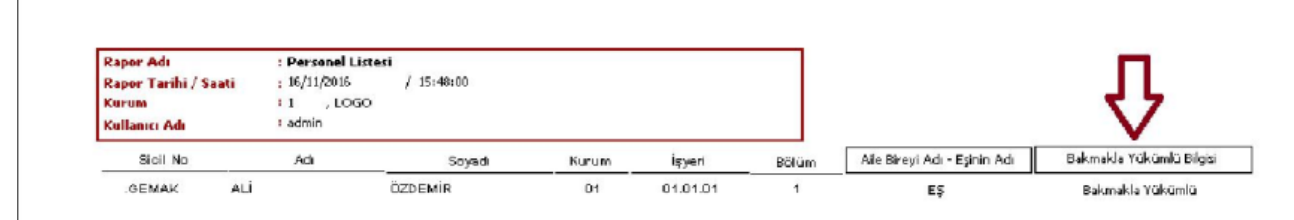

Listelenen Toplam Kayıt Sayısı  $\overline{\mathbf{1}}$